Készítsünk szimulá
iós programot, amely síkbeli színes buborékok életét szemlélteti. A szimulá
ióban látható buborékok egyszínű körlapok, amelyek egy  $800 \times 600$ -as képben mozognak, illetve egymásba alakulnak. A buborékok helyzete és sebessége egy-egy valós számpárral, sugara egy valós számmal, színe RGB kódolással bájt méretű számhármassal adható meg. A buborékokhoz tömeget is rendelünk, melynek nagysága a buborék sugarának négyzetével egyenlő, azaz annak képzeletbeli területével arányos. A buborékok a képben a sebességük alapján minden szimulációs lépésben elmozdulnak. Amennyiben a kép határain kívülre kerülnek, úgy az ellentétes oldalon azonos sebességgel folytatják útjukat, most már a kép belseje felé. Amikor két buborék először egymásba ér, akkor összeolvadnak, és kettőjük helyett egy új buborék keletkezik, amelynek

- $\bullet\,$ tömege a két találkozó buborék tömegének összege, azaz  $r_1^2+r_2^2;$
- középpontja a két buborék középpontjának súlyozott közepe, azaz koordinátái:

$$
\left(\frac{r_1^2 \cdot x_1+r_2^2 \cdot x_2}{r_1^2+r_2^2}; \frac{r_1^2 \cdot y_1+r_2^2 \cdot y_2}{r_1^2+r_2^2}\right);
$$

• sebességének koordinátái az impulzus-megmaradás alap ján hasonló módon

$$
\left(\frac{r_1^2\cdot vx_1+r_2^2\cdot vx_2}{r_1^2+r_2^2}; \frac{r_1^2\cdot vy_1+r_2^2\cdot vy_2}{r_1^2+r_2^2}\right);
$$

• míg színének R, <sup>G</sup> és <sup>B</sup> összetev®i szintén az egyes színösszetev®k tömegükkel súlyozott közepével számítandók ki.

Amennyiben egy új buborék olyan méretű, hogy egy másik buborékba ér, úgy azzal szintén összeolvad az előző szabályok szerint.

A szimulá
ió kezdetén meglév® buborékok adatait a program a paran
ssor els® argumentumaként megnevezett szöveges állományból olvassa, melynek minden egyes sora egy-egy buborék leírása szóközzel elválasztott megfelelő értékekkel a következ® sorrendben: helyx helyy sebességx sebességy sugár vörös zöld kék.

Például:

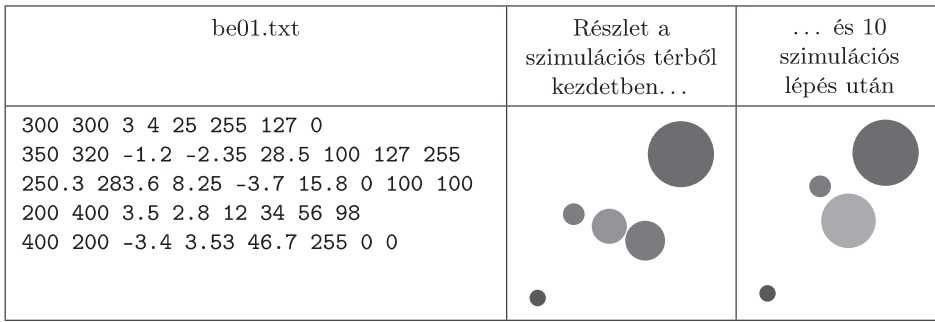

Beküldendő a feladat megoldását tartalmazó forrás és projektállományok (az i223.exe és más, a fordító által generált kiegészít® állományok nélkül) egy tömörített mappában (i223.zip).